Adobe Photoshop 2021 (Version 22.0.0) Activation Code

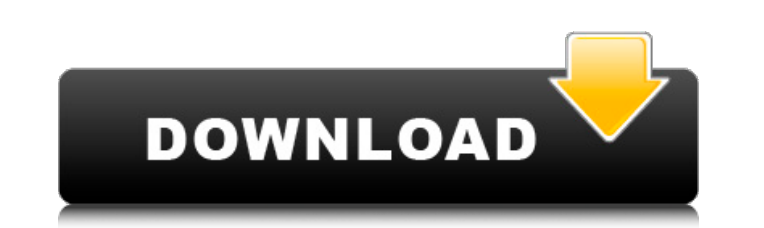

# **Adobe Photoshop 2021 (Version 22.0.0) Crack +**

Flickr images by cwblue 1 of 7 Apple/Adobe Photoshop CC 2 of 7 Apple/Adobe Photoshop CC 3 of 7 Apple/Adobe Photoshop CC 4 of 7 Apple/Adobe Photoshop CC 5 of 7 Apple/Adobe Photoshop CC 5 of 7 Apple/Adobe Photoshop CC 6 of 7 Photoshop help article Basic Photoshop. What Photoshop Is Photoshop CS5 (Mac: 1.06 MB. Windows: 1.14 MB) is a full-featured, layered raster graphics editor for photographers, graphic artists and other digital imaging profe equivalent of a page in a magazine, and allowing new elements to be added on top of existing ones, just like a page in a magazine. To understand how Photoshop works, think of all the parts of an image as separate layers. T position, even allow you to delete them and start again. To add new layers, click the "New" button on the Layers palette. To create an element such as a new layer icon at the bottom of the Layers palette. Elements such as entire layer can be hidden or deleted. It's easy to move, resize or position layers. Adobe Photoshop CS5 Adobe Photoshop with a plugin on a Windows machine. Adobe Photoshop CS5 Adobe Photoshop on a Mac computer. Photoshop easy-to-use image-editing program for photographers, graphic designers and web artists. Photoshop Elements 4.0 gives you the tools to create, edit, enhance and share digital photos. It can be used directly on a Mac or PC t publishing and creating books and slideshows are also accessible through the Web. Photoshop Elements 4.0 Edit an image in Photoshop Elements. What Photoshop Elements Is Photoshop Elements 4.0 is designed to be easy to lear

#### **Adobe Photoshop 2021 (Version 22.0.0)**

In this article, we will guide you through Photoshop Elements to create amazing and high-quality images. Step-by-step Tutorial First, we have to download and install Photoshop Elements. You can get it from Adobe.com. On th installation. Next, we need to be sure that our PC meets certain requirements: RAM 8GB and more, processor i3 - 3.4GHz, a hard disk of at least 20GB, and the graphics card needs to be DirectX 11/12 or higher. If you've fol the program by clicking on the icon in the taskbar (you can also find it on your Windows desktop). If you see a window telling you that Photoshop Elements is already running in the background, that's fine. Now, let's move version of Adobe Photoshop. It comes with most of the features found in the professional version, but with a simpler and less complex user interface. In this tutorial, you will learn how to use Photoshop Elements to create going to begin with the hands. Create a Drawing A drawing is the most common method for creating an image. To get started, let's click on the paintbrush in the tools palette. In the hand tool from the Tools palette. In the button at the bottom of the Canvas window. In the Canvas window, a new layer has been created. From the tools palette, we can select any of the other tools. In the Canvas window, our new layer is the active layer. Let's cl Position options are selected for the layer. If we double click on the black rectangle, we can choose any of the other options, like fill color, size, or blending modes. We can create a new layer by selecting and clicking

## **Adobe Photoshop 2021 (Version 22.0.0) Crack + Activation Key**

Gradient Brushes are used to fill in colors in one area and paint along a gradient. The gradient can be tweaked to make the color change more gradual or sudden, and the tool applies the gradient to the pixels until the bru the Paint Bucket tool can be used to select and fill in areas. The Eraser tool erases areas of the image, while the Magic Wand tool allows you to select specific areas of an image. The Resize tool lets you make changes to images for printing, or changing the size of a photo to make it fit a specific area. The Crop tool allows you to select an area of an image that you want to keep, while the Trim tool removes or adjusts an area that you wan with new content based on the image. The tool uses a number of different features to add or remove different textures, shades, colors, and more based on the selection. The Liquify tool is useful for making adjustments to t in a different area. It also allows you to add or remove extra pixels. The Gamma Correction tool is used to increase or decrease the brightness of a color in an image. It allows you to make adjustments that can be saved as that you can place on an image. Patterns can also be blended together. The Bump map tool is useful for creating effects similar to light scattering or reflection. It is similar to the Texture tool, which is useful for crea and save gradients. The Gradient tool allows you to choose from any of the 14 preset gradient options, create your own custom gradients, or copy, edit, and paste any existing gradient that you want to apply. The Levels too affecting the color of the image. You can change the brightness, contrast, brightness, brightness range, and other parameters for any of the available levels in the tool. The Watermark tool lets

The head of Australia's national security agency has said the network infrastructure that can be used by terrorists to influence global events is now more powerful than the weapons that could be used to conduct attacks. Th speech in which US President Barack Obama referred to "the threat posed by cyberattacks". In the speech, the US president announced a national strategy to address cybersecurity that will cost \$100bn over five years. In an infrastructure of sensitive organisations that form part of the cyber domain would need to be hardened in the future. "Absolutely," he replied. "ASIO is already working at that. We are already doing that. We are already in capability was made clear by the recent data leak of 130m records from the US National Security Agency (NSA). "Clearly we have had over the last few years, the revelations of the NSA, and [there] has been an increase in th developed by individuals and groups and certainly of interest to ASIO," he said. "Cyber capability is now more powerful than the most sophisticated weapons of mass destruction that can be deployed." Lewis said that the mos of so-called "white hats", had presented ASIO with the opportunity to pause and consider cyber-capability of its own. "A lot of the stuff the NSA have had in the past has been stolen. They keep the actual capability secret and to this day they have not provided that information to ASIO. "We have learned a lot by going through that process and so over the past few weeks we have been looking at our own capability," Lewis said. He said that whi were "many grey areas" that created vulnerabilities. "Whether it is the National Electricity Network or whether it is the National Critical Infrastucture – but there

# **What's New in the Adobe Photoshop 2021 (Version 22.0.0)?**

#### **System Requirements For Adobe Photoshop 2021 (Version 22.0.0):**

MacBookPro4,1/MacBookPro5,1/MacBookPro6,1/MacBookPro7,1/MacBookPro9,2/MacBookPro10,2/MacBookPro11,1 MacBookAir3,1/MacBookAir4,1/MacBookAir5,1/MacBookAir5,2/MacBookAir6,1/MacBookAir6,2 MacBookAir7,1/MacBookAir7,2/MacBookAir

#### Related links:

<https://liberatingnigeria.com/wp-content/uploads/2022/07/trinkail.pdf> <http://entifour.yolasite.com/resources/Adobe-Photoshop-2021-Version-2211-Keygen--Activation-Free-For-Windows.pdf> <https://lysteninc.com/2022/07/05/photoshop-2022-version-23-1-1-free-download-x64/> <https://www.hajjproperties.com/advert/adobe-photoshop-2020-version-21-key-generator-free-download-x64/> <https://seo-focus.com/adobe-photoshop-2022-version-23-with-license-key-keygen-full-version-free-latest/> <https://mandarinrecruitment.com/system/files/webform/vlajamm775.pdf> <https://coreelevation.com/2022/07/05/adobe-photoshop-2022-serial-key/> <https://online-ican.ru/photoshop-2020-version-21-with-license-key-torrent-latest/> <https://lourencocargas.com/adobe-photoshop-2022-version-23-1-1-free-download/> [https://vietnamnuoctoi.com/upload/files/2022/07/oGdzlOsZimjXPqfjcPck\\_05\\_561de76b70e9d62621eefcecd4e70e18\\_file.pdf](https://vietnamnuoctoi.com/upload/files/2022/07/oGdzlOsZimjXPqfjcPck_05_561de76b70e9d62621eefcecd4e70e18_file.pdf) <https://demoforextrading.com/adobe-photoshop-2021-version-22-nulled-win-mac/> <http://www.strelkabrno.cz/advert/adobe-photoshop-cc-2015-version-16-free/> [https://www.vakantiehuiswinkel.nl/wp-content/uploads/Adobe\\_Photoshop\\_2021\\_KeyGenerator\\_\\_\\_Keygen\\_For\\_LifeTime\\_For\\_PC.pdf](https://www.vakantiehuiswinkel.nl/wp-content/uploads/Adobe_Photoshop_2021_KeyGenerator___Keygen_For_LifeTime_For_PC.pdf) <https://www.cakeresume.com/portfolios/adobe-photoshop-2022-version-23-1-hack-activato> <https://ak-asyl-mgh.de/advert/photoshop-2022-crack-with-key-download/> [https://drruthrichards.com/wp-content/uploads/2022/07/Photoshop\\_2020\\_full\\_license\\_\\_Activation\\_Code\\_With\\_Keygen.pdf](https://drruthrichards.com/wp-content/uploads/2022/07/Photoshop_2020_full_license__Activation_Code_With_Keygen.pdf) [https://www.realteqs.com/teqsplus/upload/files/2022/07/lgBK7zYzeCiHbyHF3q7n\\_05\\_ef6484b5cd1faadd6ec89b238c1e55ba\\_file.pdf](https://www.realteqs.com/teqsplus/upload/files/2022/07/lgBK7zYzeCiHbyHF3q7n_05_ef6484b5cd1faadd6ec89b238c1e55ba_file.pdf) <https://www.reperiohumancapital.com/system/files/webform/Photoshop-2022-version-23.pdf> <https://lms.trungtamthanhmy.com/blog/index.php?entryid=3029> <https://www.5etwal.com/adobe-photoshop-express-hack-patch-download/> <https://classig.net/blog/index.php?entryid=2984> <https://www.dreessen.info/highlights/adobe-photoshop-key-generator-3264bit-updated-2022> [https://studiblog.net/wp-content/uploads/2022/07/Adobe\\_Photoshop\\_2022.pdf](https://studiblog.net/wp-content/uploads/2022/07/Adobe_Photoshop_2022.pdf) <https://aprendeinhealth.com/blog/index.php?entryid=5938> <https://marriagecermony.com/adobe-photoshop-cs3-mac-win/> <http://emforma.cm-amadora.pt/blog/index.php?entryid=4968> [https://worlegram.com/upload/files/2022/07/qCz9SMeF88IOhPkppcfe\\_05\\_95661bd2af6d4ef3cf842c5c0482e10b\\_file.pdf](https://worlegram.com/upload/files/2022/07/qCz9SMeF88IOhPkppcfe_05_95661bd2af6d4ef3cf842c5c0482e10b_file.pdf) <http://galaxy7music.com/?p=49554> [http://www.lanzarotestudio.com/wp-content/uploads/2022/07/Photoshop\\_2022\\_version\\_23\\_Product\\_Key\\_Full\\_Free.pdf](http://www.lanzarotestudio.com/wp-content/uploads/2022/07/Photoshop_2022_version_23_Product_Key_Full_Free.pdf) <https://okna113.ru/adobe-photoshop-2021-version-22-5-1-keygen-generator-patch-with-serial-key-download-april-2022/>